Производительность современных процессоров на базе RISC-V

Александр Лазарев, Ведущий инженер YADRO

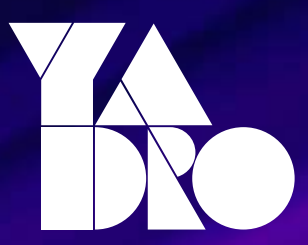

### История Вычислительной техники

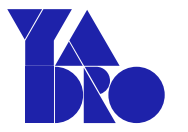

Harvard Mark I (практически полностью механическая, 1944) - ENIAC (1946) -EDVAC (1951): большие машины, занимающие целую комнату или даже здание

▪ Низкая скорость работы, низкая надёжность, асинхронная работа , отсутствие совместимости

IBM 360 (1964): Машина с регистрами общего назначения (GPRs)

- Структура процессора 16 регистров общего назначения из 32 разрядов
- 4 регистра с плавающей точкой из 64 разрядов
- Форматы данных: 8-битные байты 16-битные полуслова 32-битные слова – 64-битные двойные слова

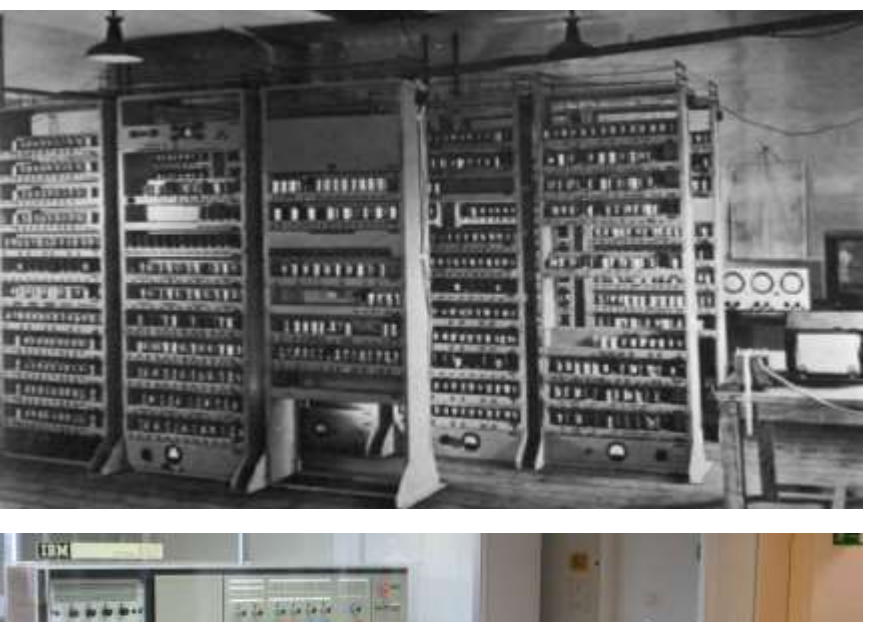

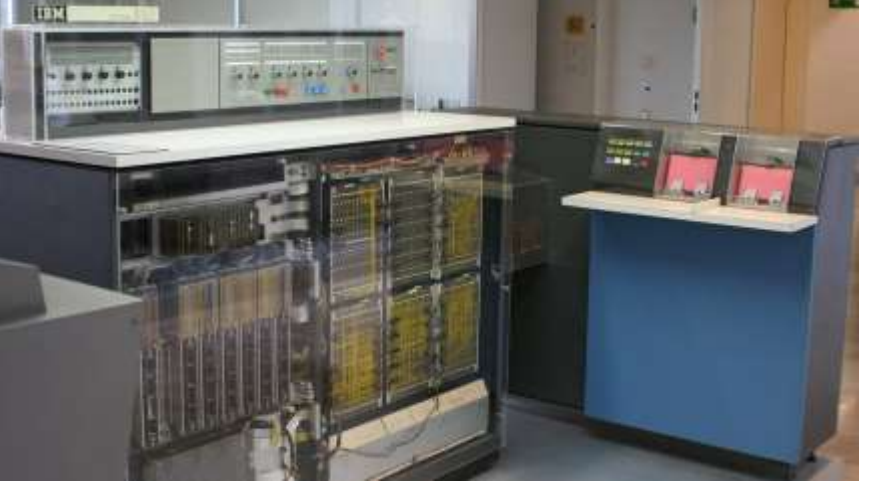

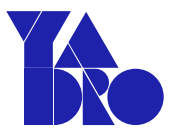

## Суперкомпьютеры

- Научные исследования в области климата
- Аналитика трендов в финансовом секторе
- Исследования в области разработка полезных ископаемых
- Молекулярная динамика, фармакология
- Исследования аэродинамики, crash-тесты

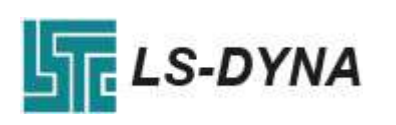

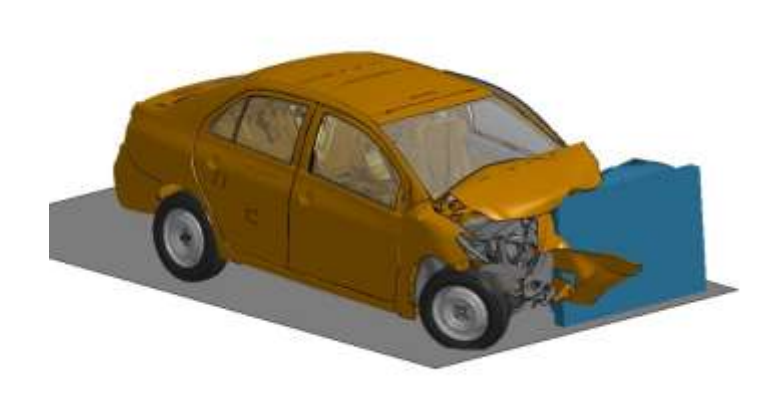

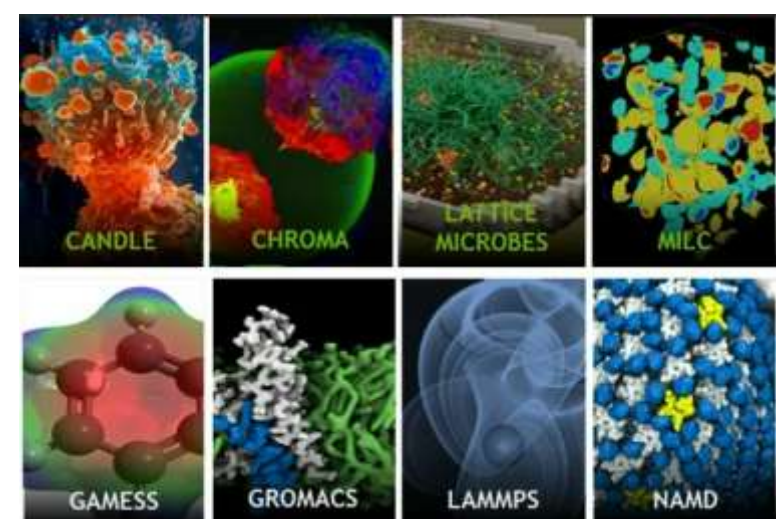

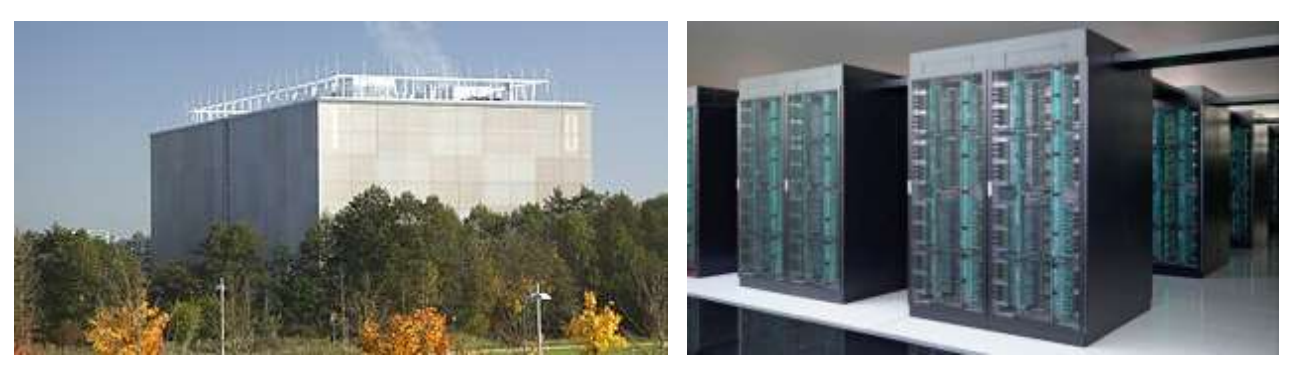

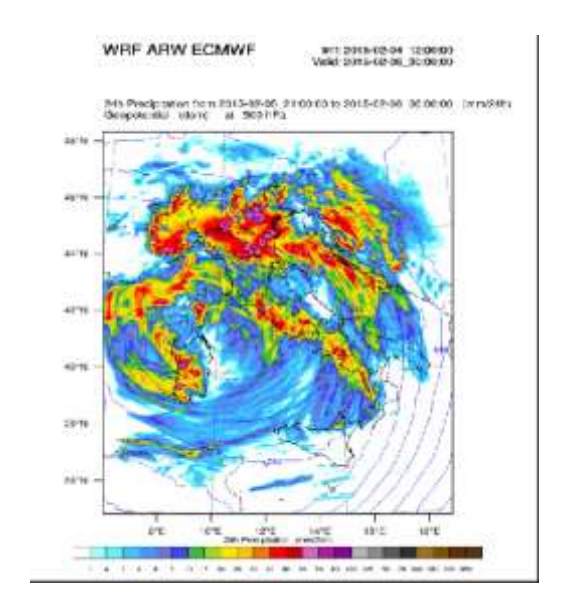

### Современные тренды

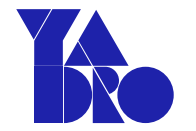

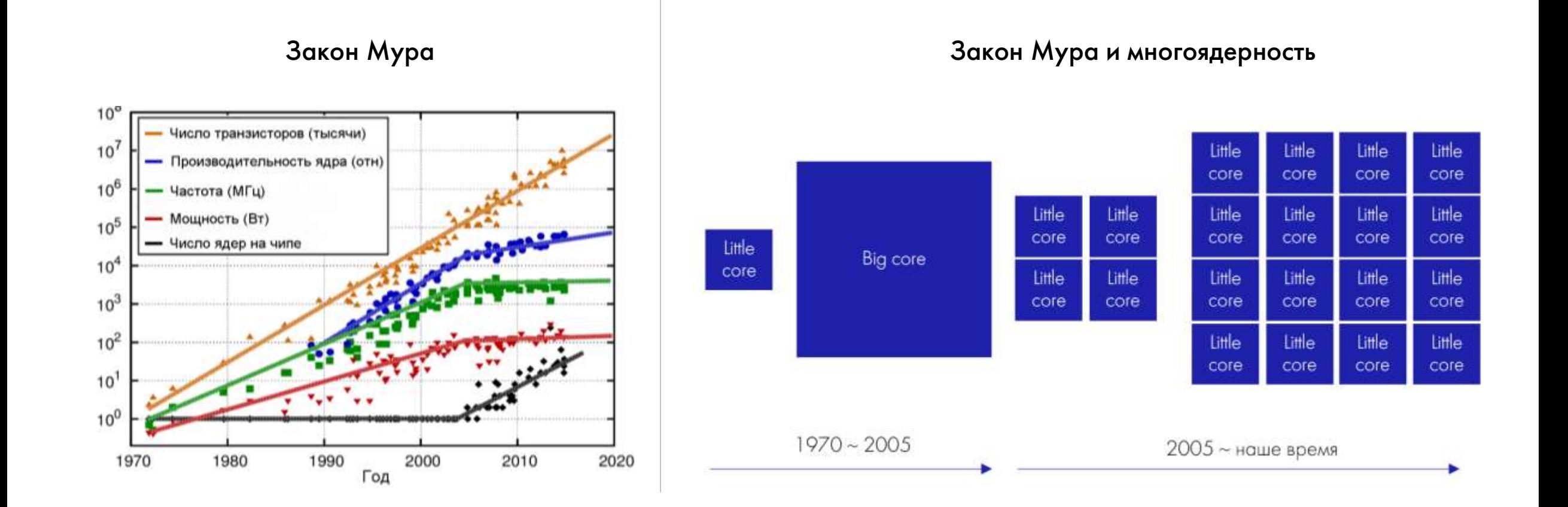

1. https://www.quora.com/What-computer-technology-invention-made-computers-smaller-faster-and-inexpensive

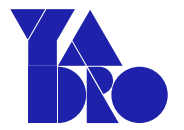

#### Производительность

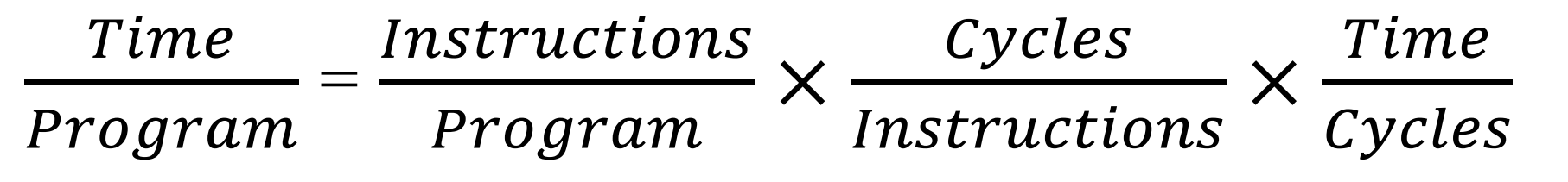

- Количество инструкций, из которых состоит программа (зависит от программы, компилятора, и архитектуры набора команд ISA)
- Количество тактов процессорного времени, необходимых на выполнение одной инструкции CPI (зависит от ISA и микроархитектуры)
- Тактовой частоты процессора (микроархитектура И ТЕХНОЛОГИЯ ИЗГОТОВЛЕНИЯ

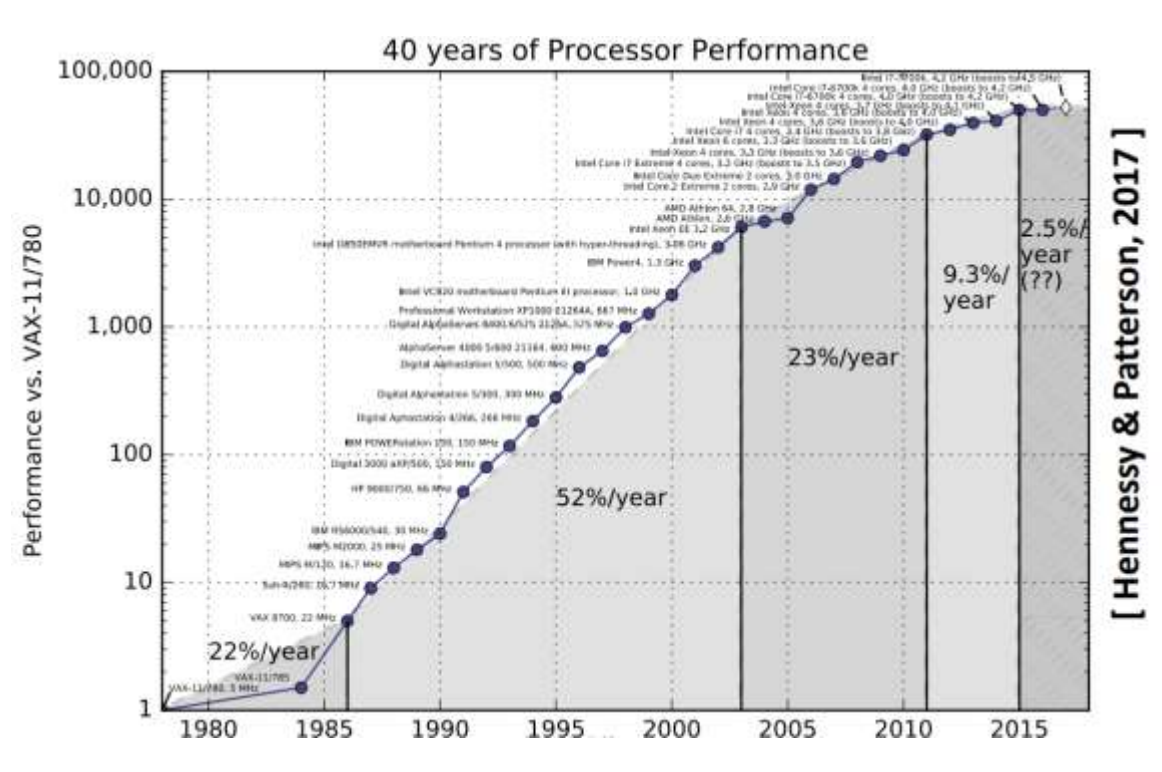

# Оценка производительности по Linpack

- Top500 Мировой рейтинг производительности суперкомпьютеров
	- #1 Frontier, 8.7 млн ядер способны вычислять 1.194 Eflop/s комбинация центральных и графических процессоров выдаёт ~138 Гигафлопс на ядро (+/- столько же у #3 LUMI и #4 Leonardo), #2 Fugaku на центральных процессорах выдаёт только лишь 60 Гигафлопс на ядро
	- #1 Frontier также является самым энергоэффективным суперкомпьютером мира по версии Green500, выдавая 52,60 гигафлопс на Ватт\*. #3 Lumi также выдает больше 50ти Гигафлопс на ватт, а вот #2 Fugaku способен выдать лишь 15 Гигафлопс на Ватт.
	- #1 Frontier также является самой быстрой системой искусственного интеллекта на планете, обеспечивая производительность 6,88 ExaFlops в смешанной точности в бенчмарке HPL-AI (bfloat, float16), используя «тензорные ядра»\*\*
	- Разница в производительности и энергоэффективности суперкомпьютеров на базе центральных процессоров и комбинации центральных и графических уже достигает порядка (сравнивая #1 Frontier 130 Гигафлопс на ядро и 52.60 Гигафлопс на Ватт против 12.24 Гигафлопс на ядро и 3.30 Гигафлопс на Ватт у #10 Thianne-2A
	- Самым большим суперкомпьютером мира по прежнему является #7 Sunway c 10.6 млн ядер
- Top50 рейтинг производительности суперкомпьютеров России
	- #1 «Червоненкис», 1.6 млн ядер способны вычислять 21.5 Pflop/s используются в основном графические процессоры
	- Уровень потребления энергии лучшего суперкомпьютера 1 Мегаватт
- Выводы
	- Энергоэффективность является важным фактором для выбора дизайна суперкомпьютера
	- В российском сегменте Топ50 нет оценки производительности суперкомпьютеров по HPL-AI
	- Пока нет ни одного суперкомпьютера на базе RISC-V, но выделяется тренд на новые архитектурные решения. Ранее доминировали - Intel в части центральных процессоров и Nvidia в сегменте графических процессоров, сейчас уже есть много решений от AMD

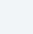

6

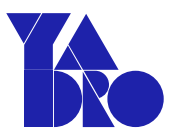

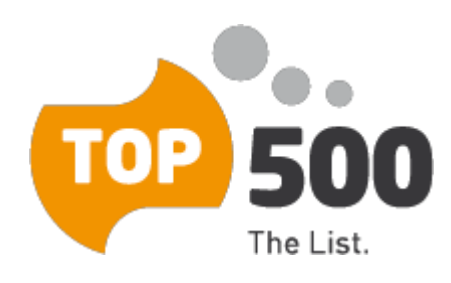

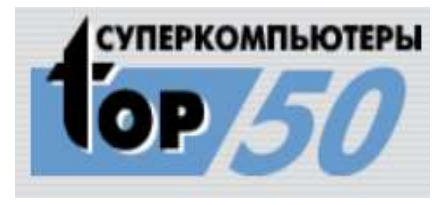

# Оценка производительности по наборам Spec

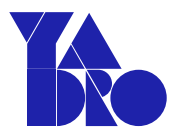

- SpecCPU2006 int/fp
	- Упор на С, простота симулирования, идеален для оценки стартовых позиций при разработке микропроцессора
	- 3/4 бенчмарок написаны на Си, что даёт возможность простейшего симулирования отдельных частей
	- Возможность оценить целочисленные вычисления отдельно от вычислений с плавающей точкой  $\bullet$
	- Простота использования с GNU  $\bullet$
	- Рейтинги не обновляются с 2018го, в последнее время первенствовал Intel с производительностью 10+ Rate to GHz. (среднее геометрическое по  $\bullet$ всем бенчмаркам в наборе нормированное по частоте процессора). Westmere – 7-8, Itanium – 9+, Sandy Bridge – 10+, Power9 – 9, Power7 – 9, Sparc и Opteron – 6 (усреднённые данные для SPECint rate/GHz полученные в SPEED режиме)
	- Данный набор бенчмарок используется для оценки производительности процессоров для мобильных устройств. Производители процессоров на базе RISC-V использовали 7ку в качестве желаемого уровня производительности (упоминается в анонсах XT910 и XiangShang)
- SpecCPU2017
	- Упор на многопоточность и вычисления с плавающей точкой, хорошо подходит для тестирования функционала СнК (Система на Кристалле)
- SpecOMP, SpecMPI, SpecHPC  $\bullet$ 
	- Разновидности наборов бенчмарок для оценки производительности суперкомпьютеров по критериям Spec
	- SpecOMP оценка производительности работы с общей памятью  $\bullet$
	- SpecMPI оценка производительности работы с распределённой памятью  $\bullet$
	- SpecHPC набор бенчмарок для оценки HPC производительности, т.е. среднее геометрическое по результатам наиболее распространённых в  $\bullet$

мире высокопроизводительных систем (НРС) бенчмарок.

# Как улучшить производительность?

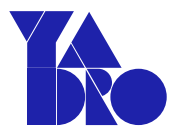

Провести анализ пользовательских приложений

Построить модели производительности (транзакционные, микроархитектурные)

Разработать предложения по оптимизации аппаратно-программного обеспечения

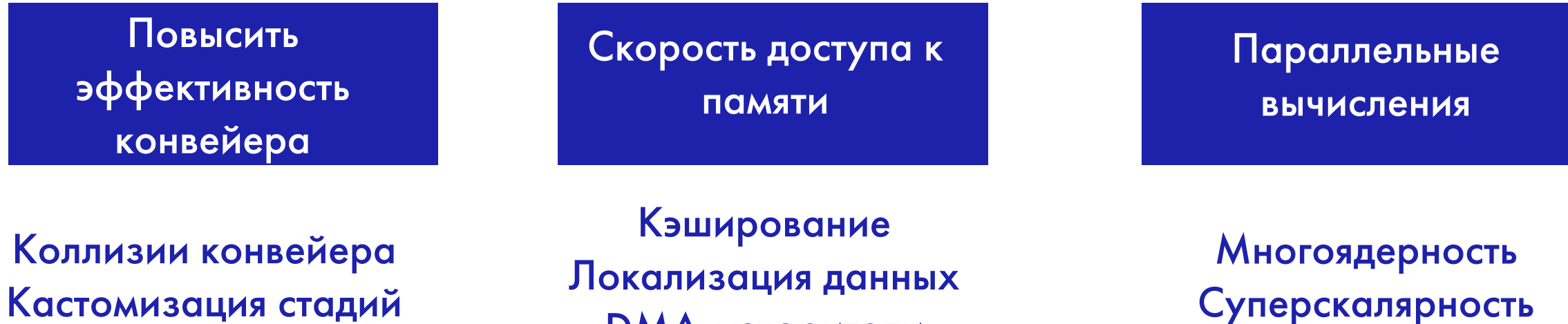

*DMA-ускорители* 

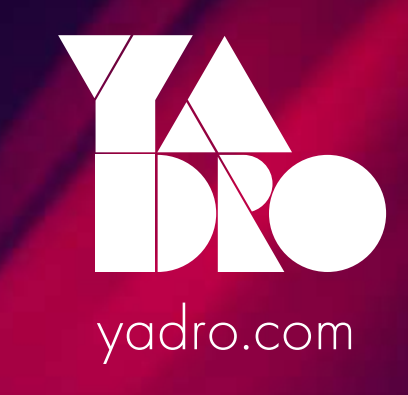

# Backup

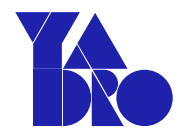

### Архитектура процессора

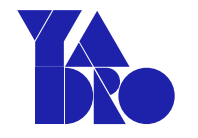

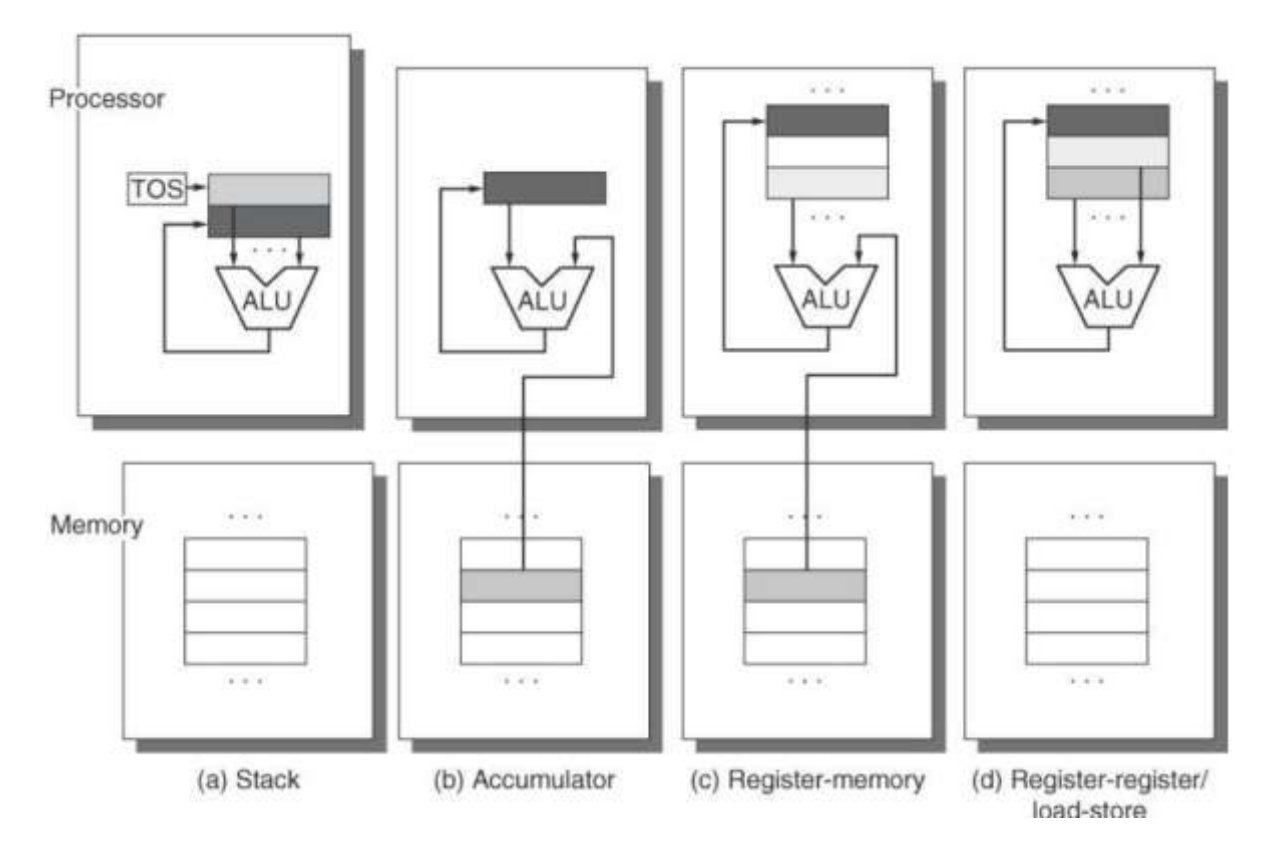

- **Stack** стэк выступает как источник и назначение, вершина указана явно, push & pop имеют один операнд, без памяти
- **Accumulator** аккумулятор выступает как источник и назначение, еще один источник указан явно, нет стэка и регистрового файла
- **Register-memory** регистры используются как быстрое, маленькое, временное хранилище. Явный операнды. Операции - load, add, store
- **Register-register/load-store** все операции между регистрами, load/store отдельные операции

CISC – Register-memory, позволяет добиться хорошей производительности при частых обращениях в память RISC – load/store концепция позволяет добиться более высокой частоты

## RISC-V в HPC

- Экспериментальная фаза
- Только начало, ожидания (momentum)
	- Расширяемая архитектура: возможности для инноваций;
		- ISA, система памяти, ускорители;
	- HPC приложения в облаке, бизнес причины для вендоров;
	- Эффективность и безопасность критерии наравне с производительностью;
	- Открытая архитектура: "crowd sourcing";
- Масштабируемость
	- По частоте, по количеству ядер, по количеству узлов;
	- По пропускной способности памяти, по энергоэффективности;
	- По интерконнекту;
	- По расширениям ISA;
- RISC-V Special Interest Group (SIG): High Performance Computing
	- 294 участников, 157 тем, последний пост: 20 сент., открыта: 23.07.19

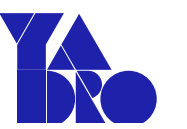

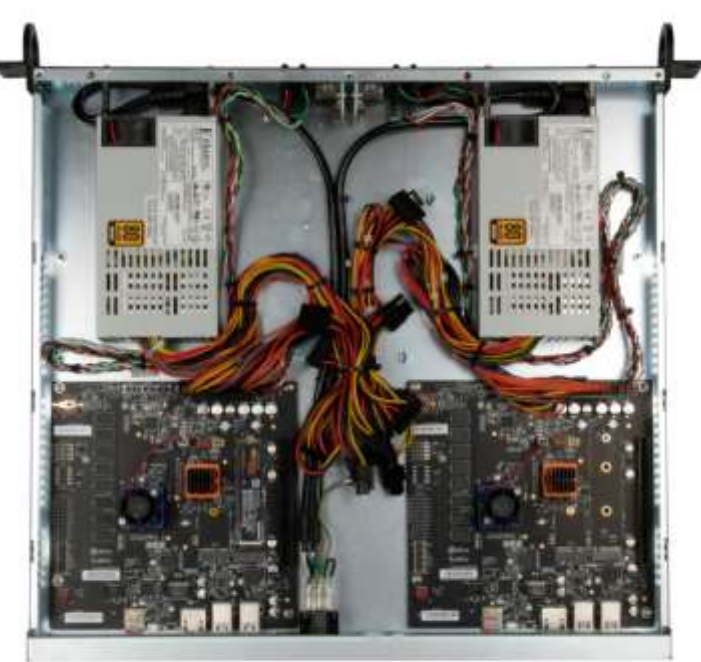

Experimental university sample: 2 (of 6) HiFive Unmatched boards, SiFive Freedom U740 SoC, 16GB of 64-bit DDR memory, gigabit Ethernet, Infiniband Host Channel Adapter (HCA, 56GB/s, RDMA).

Couldn't run the SW stack

#### Измерение производительности

- Абсолютная производительность, при ограничении питания, для определённой задачи
- Исторический Linpack (1979 г.р.) малоприменим для многих задач;
- HPC Challenge бенчмарк. Набор бенчмарков набор результатов;
- Множество бенчмарков в своих областях
	- Суперкомпьютеры: моделирование в различных областях;
	- Сервера: Субд, рантаймы, графика, крипто, видео, и т.д.

Классическая дилемма:

- Задержка <-> Пропускная способность
	- Один (быстрый) ответ <-> Множество ответов

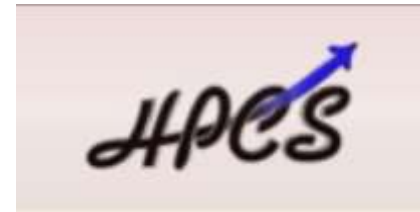

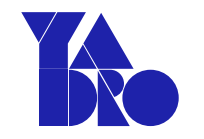

# Средства анализа, методологии

- На реальных системах
	- Семплирование (статистический анализ)
	- Инструментация кода
	- Topdown, Botomup анализ
	- Flamegraph
- На fpga
- На симуляторах
	- Полная информация
	- Трассировка

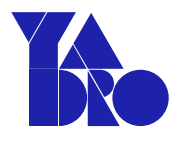